## **Title:Digital Audio**

Islam AbuKhalaf Ali Sulieman

Multimedia Systems Department Alzaytoonah Private University Of Jordan Amman, Jordan

## **Abstract**

A digital audio editor is a [computer application](http://en.wikipedia.org/wiki/Application_software) for [audio](http://en.wikipedia.org/wiki/Audio) [editing.](http://en.wikipedia.org/wiki/Editing) Digital audio editors are the main software component of a [digital audio](http://en.wikipedia.org/wiki/Digital_audio_workstation)  [workstation.](http://en.wikipedia.org/wiki/Digital_audio_workstation)

Editors designed for use with music typically allow the user to do the following:

- 1- Record audio from one or more [inputs](http://en.wikipedia.org/wiki/Input) and store recordings in the computer's memory as [digital audio.](http://en.wikipedia.org/wiki/Digital_audio)
- 2- Edit the start time, stop time, and duration of any sound on the audio timeline.
- 3- [Fade](http://en.wikipedia.org/wiki/Fade_(audio_engineering)) into or out of a clip (e.g. an S-fade out during applause after a performance), or between clips (e.g. [crossfading](http://en.wikipedia.org/wiki/Fade_(audio_engineering)#Crossfading) between [takes\)](http://en.wikipedia.org/wiki/Take).
- 4- Mix multiple sound sources/tracks, combine them at various volume levels and pan from channel to channel to one or more output tracks.
- 5- Apply simple or advanced effects or [filters,](http://en.wikipedia.org/wiki/Audio_filter) including [compression,](http://en.wikipedia.org/wiki/Audio_level_compression) expansion, [flanging,](http://en.wikipedia.org/wiki/Flanging) [reverb,](http://en.wikipedia.org/wiki/Reverb) [audio noise reduction](http://en.wikipedia.org/wiki/Audio_noise_reduction) and [equalization](http://en.wikipedia.org/wiki/Equalization_(audio)) to change the audio.

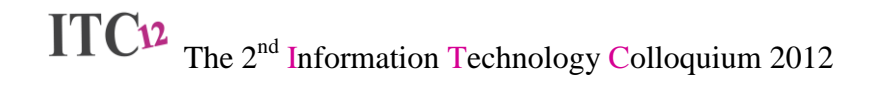

- 6- Playback sound (often after being mixed) that can be sent to one or more [outputs,](http://en.wikipedia.org/wiki/Output) such as speakers, additional processors, or a recording medium.
- 7- Conversion between different [audio file formats,](http://en.wikipedia.org/wiki/Audio_file_format) or between different sound quality levels.
- 8- Design surround sound tracks and 3-D audio files.

**Show Some Students' Projects**